#### **Tutorial interpen.c**

- writing test code is an important component of development
	- useful aid to debug code in development  $\overline{\phantom{a}}$
	- Ì. useful regression test code
- interpen.c will be used by pge to help implement п frame based collision (moving polygons)
- examine the file pge/c/interpen.c and the file pge/c/interpen.h
- the header file defines the exported functions and exported datatypes
- write 2 simple unit tests for each exported function
- compile and link your test code with the pge/c/interpen.c source code does it work?  $\mathcal{C}^{\mathcal{A}}$

 $\frac{1}{x}$  automatically created by mc from ../git-pge/m2/interpen. def. \*/ #if !defined (\_interpen\_H) define \_interpen\_H # ifdef \_\_cplusplus extern "C" { # endif<br># if !de # if !defined (PROC\_D)<br># define PROC D # define PROC\_D typedef void (\*PROC\_t) (void); typedef struct { PROC\_t proc; } PROC;

endif

П

**interpen.h**

slide 3 gaius

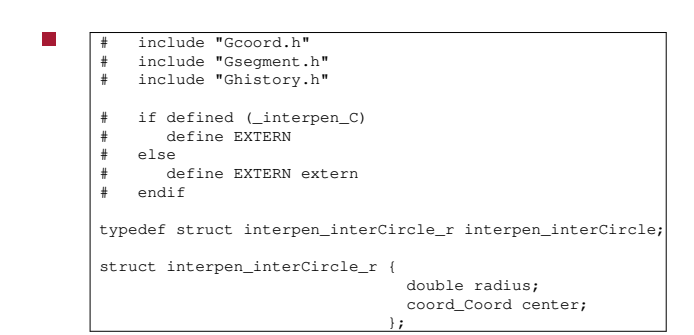

**interpen.h**

**interpen.h**

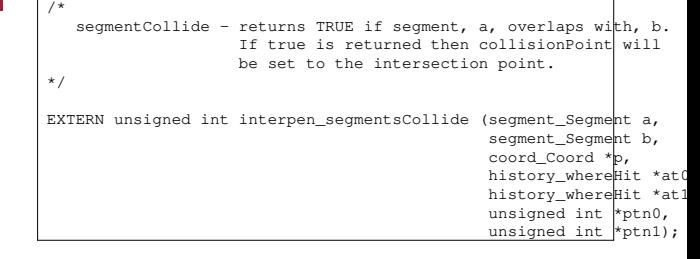

slide 2 gaius

slide 4 gaius

slide 1 gaius

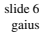

slide 8 gaius

#### **interpen.h**

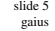

a,<br>b)

**interpen.h**

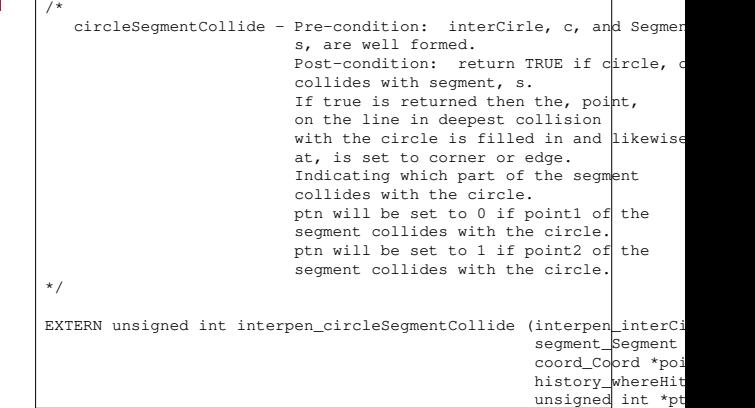

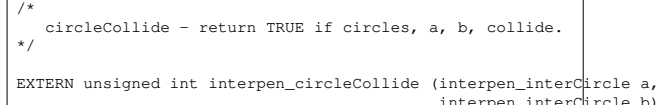

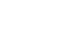

slide 7 gaius

/\* initCircle - create and return an interpen\_interCircle structure. \*/ EXTERN interpen\_interCircle interpen\_initCircle (double radius, coord\_Coord point); /\* unitTest - run some basic unit tests for the module. \*/ EXTERN void interpen\_unitTest (void);<br># ifdef \_\_cplusplus  $\begin{array}{c} \# \\ \} \\ \# \end{array}$ endif # undef EXTERN #endif

**interpen.h**

# **circleCollide algorithm**

sum the radii of both circles п

subtract the centers one circle from the other  $\mathcal{L}_{\mathcal{A}}$ 

thus generating a vector, distance, from one  $\overline{\phantom{a}}$ circle to the second circle

return vector\_length (distance) <=  $\overline{\phantom{a}}$ sum

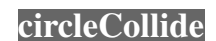

 $\overline{\phantom{a}}$ 

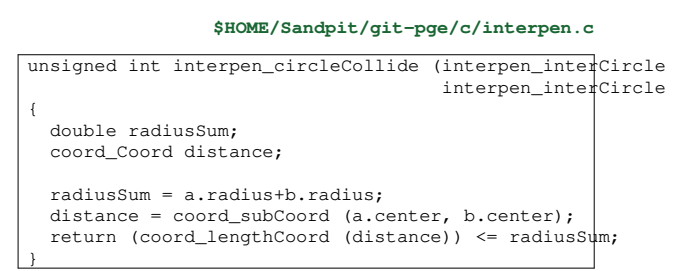

**n** compute the distance vector between the point and circle centre

**circlePointCollide algorithm**

return vector\_length (distance) <=  $\overline{\phantom{a}}$ radius of circle

slide 11 gaius

slide 9 gaius

# **circlePointCollide**

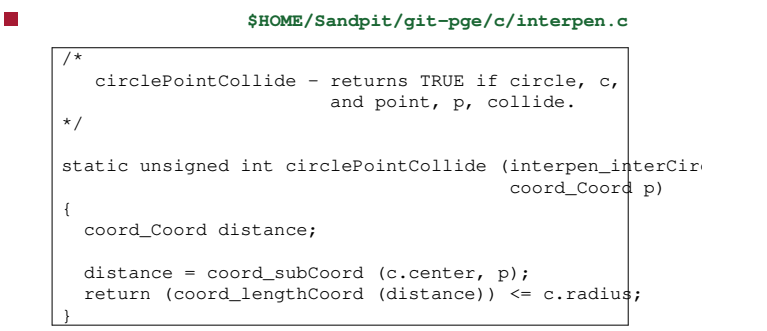

# **Circle circle collisions**

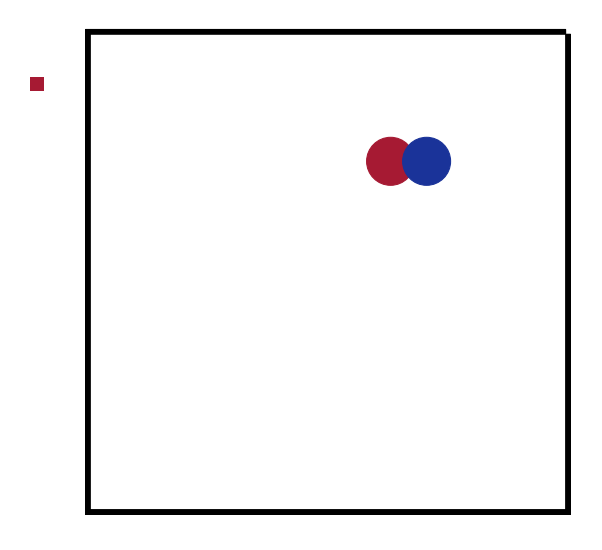

**Circle circle collisions**

### **Circle circle collisions**

- the two circles here are at: F ■ (6, 7) radius .5 darkred (6.75, 7) radius .5 darkblue  $\mathcal{L}_{\mathcal{A}}$
- we could use this test as a regression test (unit test)  $\overline{\phantom{a}}$ for interpen.c

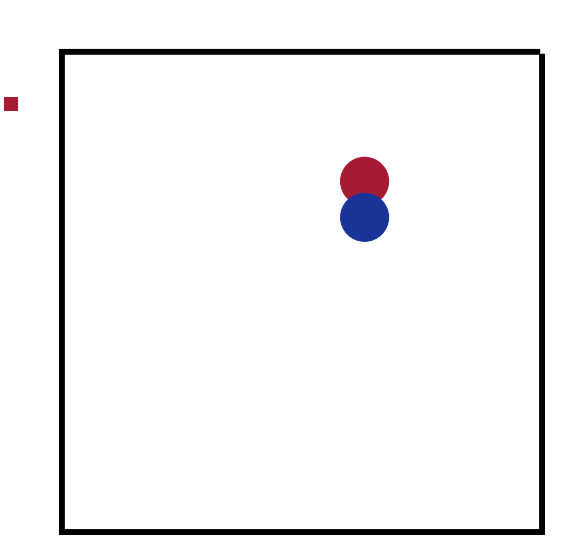

slide 15 gaius

## **Circle circle collisions**

- the two circles here are at: П
	- (6, 7) radius .5 darkred
	- (6, 6.25) radius .5 darkblue
- we could use this test as a regression test (unit test)  $\mathcal{L}_{\mathcal{A}}$ for interpen.c

slide 16 gaius

# **circle segment collision test code diagram**

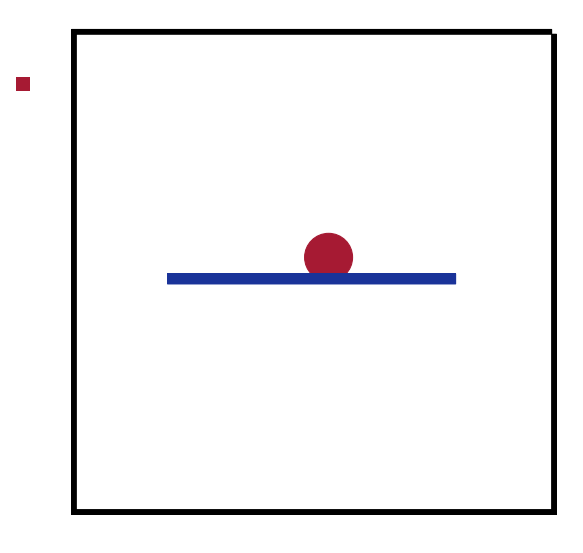

#### **circle segment collision test code diagram**

**Ginterpen.h snippet**

slide 18 gaius

- the circle is at position .5, .5 radius .05 Г
- the line is from  $(.2, .48)$  to  $(.6, .48)$
- lookup the definition for circleSegmentCollide and write some test code for this function

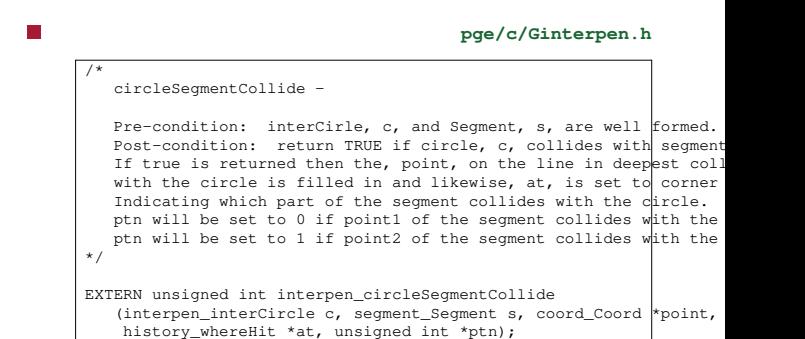

slide 19 gaius

#### **Ginterpen.h snippet**

- the function takes 5 parameters:
	- the first two are the circle and segment in  $\overline{\phantom{a}}$ question
	- point is the deepest point of the line in the  $\overline{\phantom{a}}$ circle (if they are in collision)
	- at describes the point (whether it was the m. corner/end
		- of the segment or edge/midpoint)
	- ptn is the point number of the segment which is  $\blacksquare$ in collision (assuming at==corner) and will be either 0 or 1 representing the first or second point in the segment
- write some test code for this function and check all possible parameters

slide 20 gaius

#### **segmentsCollide**

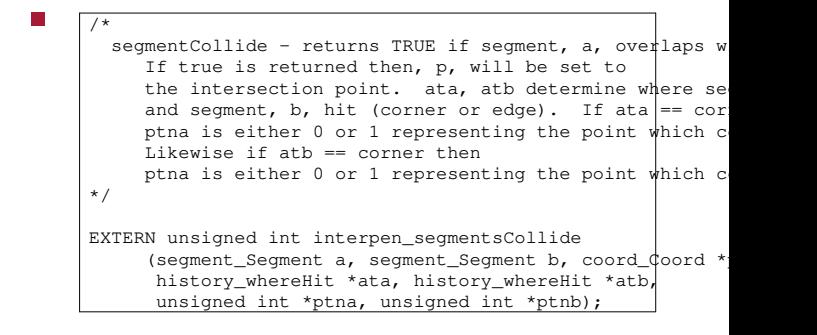

slide 21 gaius

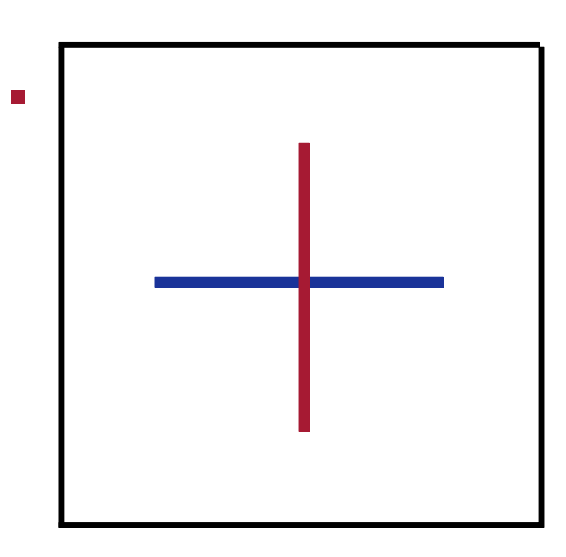

- blue  $(2, 5)$  and  $(8, 5)$ Ľ.
- $\blacksquare$ red (5,2) and (5,8)
- write some test code to check the function behaves as  $\blacksquare$ expected
	- write two tests, one with the values as above and  $\blacksquare$ another with the end of a segment colliding with the other segment
- we will be using these functions in the construction  $\Box$ of the coursework - to implement free moving polygons in pge